## **Implementación, análisis y comparación de métodos de filtrado de señales de audio afectado por ruido blanco gaussiano y ruido tipo pulso**

Mauro Israel Coronel León<sup>(1)</sup>, Ronald Fernando Espinoza Rea<sup>(2)</sup> Facultad de Ingeniería en Eléctrica y Computación (1) (2) Escuela Superior Politécnica del Litoral (ESPOL) Campus Gustavo Galindo, Km 30.5 vía Perimetral Apartado 09-01-5863. Guayaquil-Ecuador [micorone@espol.edu.ec](mailto:micorone@espol.edu.ec)<sup>[\(1\)](mailto:(1))</sup> [rfespino@espol.edu.ec](javascript:componeremail()<sup>(2)</sup>

Ing. Patricia Chávez<sup>(3)</sup>, ESPOL<sup>(3)</sup>, Ingeniera en Electrónica pchavez@fiec.espol.edu.eC<sup>(3)</sup>

#### **Resumen**

*El proyecto se enfoca en la comparación de diferentes métodos de filtrado de señales de audio para la eliminación del Ruido Blanco Gaussiano Aditivo y el Ruido Tipo Pulsos. Se han seleccionados los filtros adaptivos "Mínima Media Cuadrada" (LMS) y "Recursivo de Mínimos Cuadrados" (RLS); y el filtro de Respuesta Infinita al Impulso Butterworth. Se emplearon estos filtros sobre señales afectadas por los ruidos seleccionados de manera individual y combinada, se analizó su comportamiento desde diferentes puntos de vista: cuantitativos y cualitativos. Los parámetros utilizados para determinar la efectividad de cada filtro son: la relación señal a ruido (SNR), el Error Medio Cuadrático (MSE) y los resultados de las encuestas al público que, a través de su sentido auditivo, determinará en forma cualitativa cual filtro es el optimo.*

**Palabras Claves:** *Ruido Blanco Gaussiano Aditivo, Ruido Tipo Pulsos, LMS, RLS,* IIR Butterworth *, Relación señal a ruido (SNR), Error Medio Cuadrático (MSE).*

#### **Abstract**

*The project focuses on the comparison of different methods of audio signal filtering for the removal of additive white Gaussian noise and pulse-type noise. Have been selected adaptive filters "Minimum mean square" (LMS) and "Recursive Least Squares" (RLS) and the filter Infinite Impulse Response Butterworth. These filters were used for signals affected by noise individually selected and combined, their behavior was analyzed from different points of view: quantitative and qualitative. The parameters used to determine the effectiveness of each filter are: the signal to noise ratio (SNR), the mean square error (MSE) and the results of public surveys, through his sense of hearing, which qualitatively determined filter is the optimum.*

**Keyword***s: Additive white Gaussian noise, pulse-type noise, LMS, RLS, IIR Butterworth, Signal to Noise Ratio (SNR), root mean square (MSE).*

## **1. Introducción**

El concepto de ruido tipo pulsos es relativamente nuevo. Los primeros registros de su existencia datan de principios de 1940 [1]. Sin embargo, en los sistemas modernos de comunicación es recurrente debido al apogeo tanto en nuestro país como en la comunidad internacional de las fuentes de corriente directa, los reguladores de voltaje, los sistemas de alimentación ininterrumpida, etcétera, que tienen etapas de rectificación. El ruido blanco gaussiano aditivo sigue presente en los sistemas de comunicación. Se han hecho múltiples estudios de este tipo de ruido y se han creado miles de propuestas para eliminarlo, alcanzando niveles significativos de atenuación.

Nuestro proyecto realiza un estudio comparativo de algunos de los métodos más empleados para la recuperación de señales de audio afectadas por los tipos de ruido antes mencionados.

Los filtros adaptativos que utilizamos tienen una característica muy interesante: a medida que reciben la señal afectada con ruido, van aprendiendo y actualizando los coeficientes para obtener una señal optimizada. Por lo tanto, se supone que los filtros LMS y RLS deberían ser más eficientes que el filtro normal que vamos a utilizar.

#### **2. Filtro IIR Butterworth.**

Un filtro IIR obtiene un número infinito de términos no nulos para la entrada de un impulso. Estos filtros emplean valores de entrada actual y anterior, y además valores anteriores de salida, una retroalimentación. También se llaman recursivos. Su expresión se presenta en la Figura 1.

$$
y[n] = \sum_{i=0}^{p} b_i x[n-i] - \sum_{j=1}^{Q} a_j y[n-j]
$$

**Figura 1.** Ecuación de Recursividad.

Tiene un orden que es el máximo de P y Q, donde P y Q determinan la cantidad de entradas actuales y anteriores respectivamente. Los bloques T son los bloques de transformación, mientras b y a representan los valores de entrada actual y anterior respectivamente. Una de sus posibles estructuras se detalla en la Figura 2.

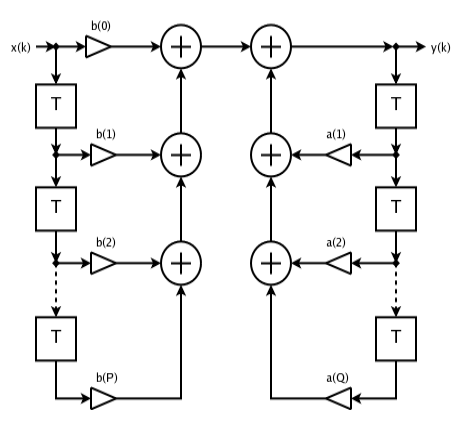

**Figura 1** Estructura de un filtro IIR [2]

$$
H(z) = \frac{\sum_{i=0}^{P} b_i z^{-i}}{\sum_{i=0}^{Q} a_i z^{-j}}
$$

**Figura 2** Expresión Filtro.

De esta expresión Figura 2 podemos sacar una de las ventajas de este tipo de filtro sobre los FIR. Para realizar un determinado filtrado necesitamos un menor número de coeficientes debido a que tiene polos y ceros. Los inconvenientes aparecen cuando nos damos cuenta de las inestabilidades que puede producir la presencia de polos. Además estos filtros no garantizan que su función de transferencia sea lineal y la implementación física de estos filtros es más compleja. Dentro de los filtros IIR, el filtro de Butterworth es aquel que tiene la respuesta más plana en f=0 y f=1. Además tiene una ancha banda de transición Figura 3. [3]

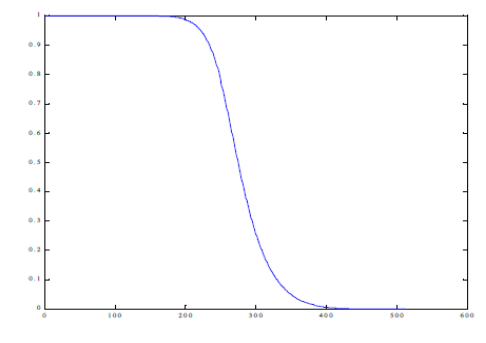

**Figura 3.** Banda de transición de un filtro IIR Butterworth [3]

### **3. Filtro LMS**

El filtro LMS es un bloque adaptativo que está basado en el algoritmo LMS, el cual sirve para encontrar los coeficientes del filtro que permitan obtener el valor esperado mínimo del cuadrado de la señal de error, de-finida como la diferencia entre la señal deseada y la señal producida a la salida del filtro. El algoritmo LMS utilizado en nuestro proyecto está definido por las siguientes ecuaciones Figura 4.

$$
y(n) = wT(n-1)u(n)
$$

$$
e(n) = d(n) - y(n)
$$

$$
w(n) = w(n-1) + f(u(n), e(n), \mu)
$$
  
**Figure 4.** Equaciones Algorithmo.

El algoritmo de actualización de los pesos del filtro se define de la siguiente manera Figura 5.

 $f(u(n), e(n), \mu) = \mu e(n) u * (n)$ 

**Figura 5.** Ecuación de actualización.

Donde:

n: tiempo discreto;

u(n): vector de muestras en el instante n;

u\*(n):conjugada compleja del vector de muestras en el instante n;

w(n): vector de pesos estimados en el instante n;

y(n): salida filtrada en el instante n;

e(n): error estimado en el instante n;

d(n): respuesta deseada en el instante n

μ : tamaño de paso de adaptación [4].

Una estructura del filtro LMS se muestra en la Figura 6.

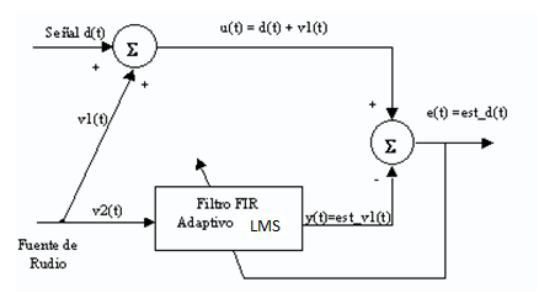

**Figura 6** Estructura de un filtro LMS [5]

#### **4. Filtro RLS**

El filtro RLS estima recursivamente los mínimos cuadrados de los pesos de los filtros FIR. Estima los coeficientes, necesarios para convertir la señal de entrada en la señal deseada. El puerto de salida saca la se-ñal de entrada filtrada, que puede ser basada en muestreo o cuadros. La señal de error es el resultado de la resta entre la señal de salida de la señal deseada.

El filtro RLS correspondiente se expresa en forma de matriz de la siguiente manera Figura 7.

$$
k(n) = \frac{\lambda^{-1} P(N-1) u(n)}{1 + \lambda^{-1} u^H(n) P(n-1) u(n)}
$$

$$
y(n) = w(n-1) u(n)
$$

$$
e(n) = d(n) - y(n)
$$

$$
w(n) = w(n-1) + K^H(n) e(n)
$$

$$
P(n) = \lambda^{-1} P(n-1) - \lambda^{-1} k(n) u^{H}(n) P(n-1)
$$
  
Figure 7. Ecuaciones matrices RLS.

Donde:

n: tiempo discreto;

u(n): vector de muestras en el instante n; P(n): matriz de correlación inversa en el instante n; k(n): vector de ganancia en el instante n; w(n): vector de claves estimadas en el instante n; y(n): salida filtrada en el instante n; e(n): error estimado en el instante n; d(n): respuesta deseada en el instante n μ : Factor de olvido [6]

Una estructura del filtro RLS se puede observar en la Figura 8.

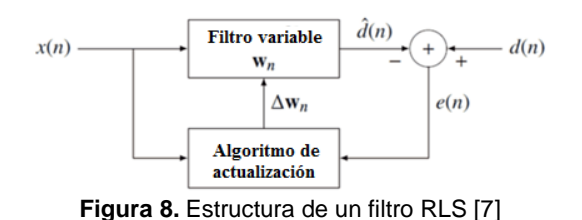

## **5. Implementación.**

## **5.1 Filtrado IIR Butterworth pasa bajo.**

El filtro se implementó utilizando el bloque FDATool de Simulink con una frecuencia de corte normalizada de Wc=0.4, orden 20 y atenuación de 3 dB en la frecuencia de corte. Los audios seleccionados será voz de hombre, mujer y niña a 8KHz y voz humana a 20KHz el cual será afectado por AWGN o ruido tipo pulso; la visualización de cada bloque se representa en la Figura 9.

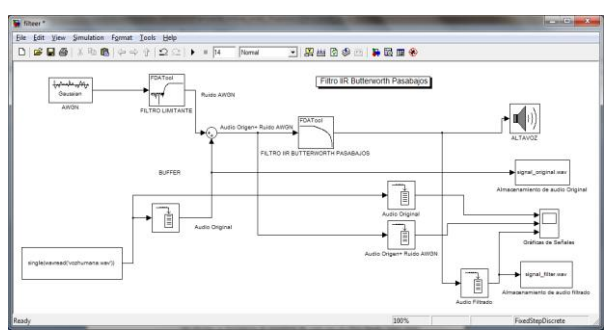

**Figura 9.** Método de Filtro IIR Butterworth Pasabajos.

## **5.2 Filtrado LMS.**

Para la implementación de este filtro utilizamos el bloque "LMS Filter" de Simulink, donde elegiremos el Algoritmo LMS Normalizado (Normalized LMS) de orden 40, hacemos que el tamaño de paso (Specify step-size via) sea especificado con una entrada externa, a la cual podemos asignar valores puntuales para que la adaptación del filtro sea rápida o lenta, factor de fuga (Leakage factor) 1, peso inicial del filtro cero, habilitamos el puerto adaptativo para actualizar los pesos del filtro y seleccionamos el puerto reinicio con muestras no nulas, de la misma manera se seleccionara audio y ruido como muestra la Figura 10.

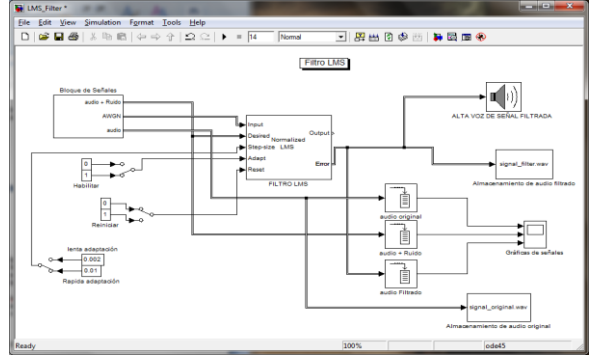

**Figura 10.** Método de Filtrado LMS.

### **5.3 Filtro RLS.**

Para la implementación de este filtro utilizamos el bloque "RLS Filter" de Simulink, de orden 8, seleccionamos que el factor de fuga sea configurado manualmente con un valor de 1, peso inicial del filtro cero, con varianza inicial de entrada estimada de 0.1, habilitamos el puerto adaptativo para actualizar los pesos del filtro y el puerto reinicio con muestra cero, de la misma manera se seleccionara audio y ruido como muestra la Figura 11.

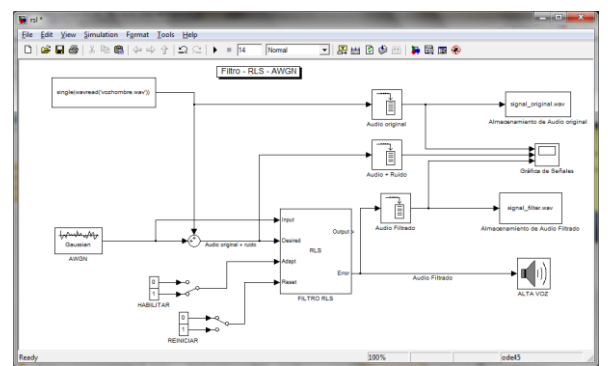

**Figura 11.** Método de Filtrado RLS con AWGN.

## **6. Pruebas y Resultados.**

Para nuestro proyecto determinamos 2 métodos de comparación como son:

- Cuantitativo calculo de SNR y MSE.
- Cualitativo Mediante Encuesta.

## **6.1 Pruebas Filtrado LMS.**

Se procedió a variar la longitud del filtro en los valores de 20,30 y 40, con factores de fuga de 0.25, 0.5, 0.75 y 1 para cada longitud del filtros donde los resultados obtenidos se representan en la siguientes tablas.

## **Voz Hombre a 8KHz con AWGN.**

Los resultados se muestran en la Tabla 1.

**Tabla 1.** Resultados obtenidos con voz de hombre y ruido AWGN.

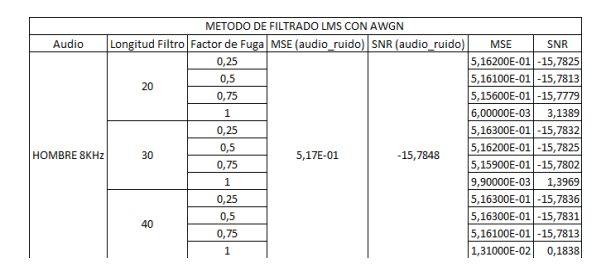

## **Voz Mujer a 8KHz con AWGN.**

Los resultados se muestran en la Tabla 2.

**Tabla 2** Resultados obtenidos con voz de mujer y ruido AWGN.

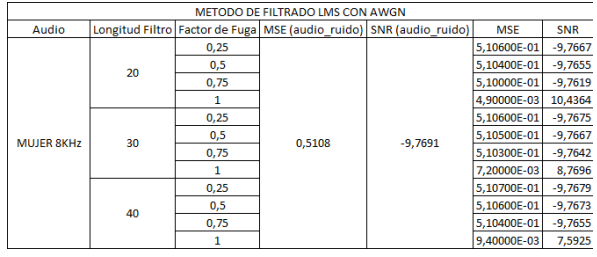

#### **Voz Niña a 8KHz con AWGN.**

Los resultados se muestran en la Tabla 3.

**Tabla 3.** Resultados obtenidos con voz de niña y ruido AWGN.

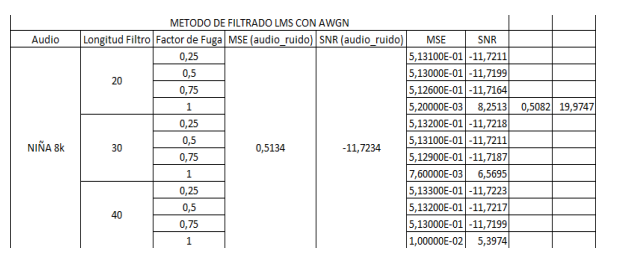

#### **Voz Humana a 20KHz con AWGN.**

Los resultados se muestran en la Tabla 4.

**Tabla 4.** Resultados obtenidos con voz humana y ruido AWGN.

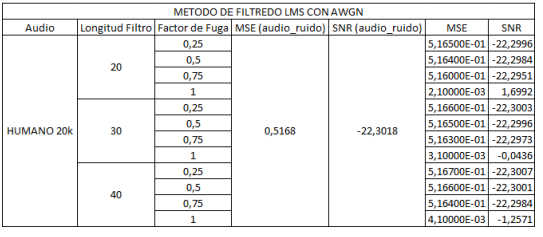

## **Voz Hombre a 8KHz con ruido tipo pulso.**

Los resultados se muestran en la Tabla 5.

**Tabla 5.** Resultados obtenidos con voz de hombre y ruido tipo pulsos.

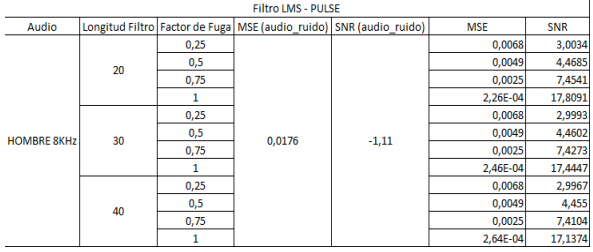

**Voz Mujer a 8KHz con ruido tipo pulso.**

Los resultados se muestran en la Tabla 6.

**Tabla 6.** Resultados obtenidos con voz de mujer y ruido tipo pulso.

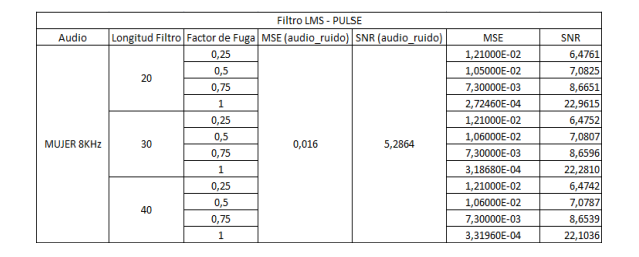

**Voz Niña a 8KHz con ruido tipo pulso.**

Los resultados se muestran en la Tabla 7.

**Tabla 7.** Resultados obtenidos de prueba con voz de niña y ruido tipo pulso.

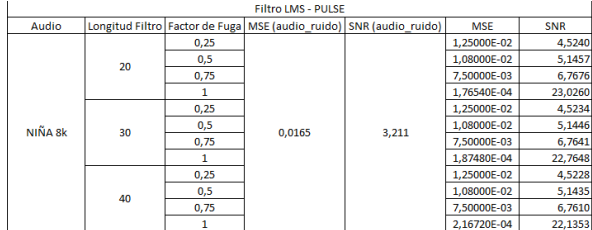

## **Voz Humana a 20KHz con ruido tipo pulso.**

Los resultados se muestran en la Tabla 8.

**Tabla 8** Resultados obtenidos con voz humana y ruido tipo pulso.

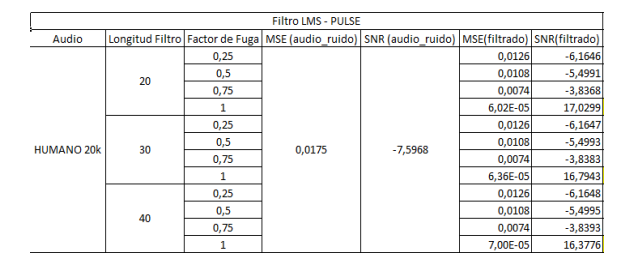

## **6.2 Pruebas Filtrado RLS.**

Utilizando el método cuantitativo se procedió a variar la longitud del filtro en los valores de 8,16 y 32, con varianza de 0.1, 1, y 5 para cada longitud del filtro donde se tomaran las observaciones respectivas además del respectivo cálculo expuesto en este método.

#### **Voz Hombre a 8KHz con AWGN.**

Los resultados se muestran en la Tabla 9.

**Tabla 9.** Resultados obtenidos con voz de hombre y ruido tipo pulso

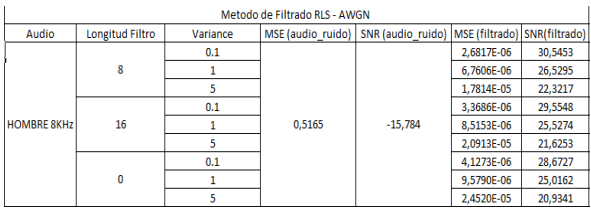

#### **Voz Mujer a 8KHz con AWGN.**

Los resultados se muestran en la Tabla 10.

**Tabla 10.** Resultados obtenidos con voz de mujer y ruido AWGN

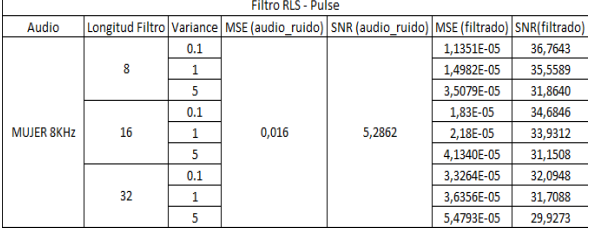

#### **Voz Niña a 8KHz con AWGN.**

Los resultados se muestran en la Tabla 11.

**Tabla 11.** Resultados obtenidos con voz de niña y ruido AWGN.

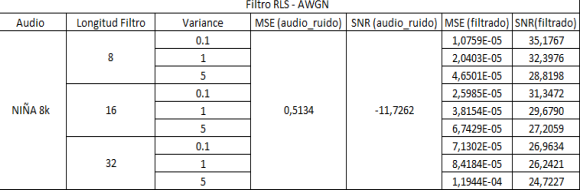

#### **Voz Humana a 20KHz con AWGN.**

Los resultados se muestran en la Tabla 12.

**Tabla 12.** Resultados obtenidos con voz humana y ruido AWGN.

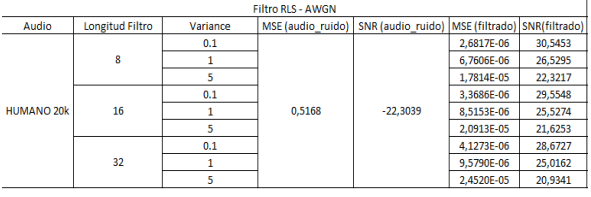

## **Voz Hombre a 8KHz con ruido tipo pulso.**

Los resultados se muestran en la Tabla 13.

**Tabla 13.** Resultados obtenidos con voz hombre y ruido tipo pulsos.

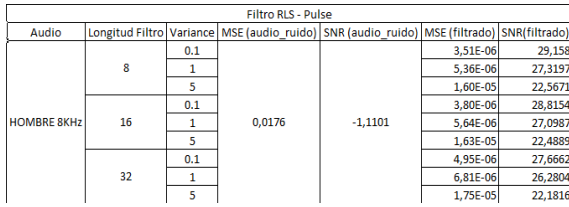

#### **Voz Mujer a 8KHz con ruido tipo pulso.**

Los resultados se muestran en la Tabla 14.

#### **Tabla 14.** Resultados obtenidos con voz mujer y ruido tipo pulsos.

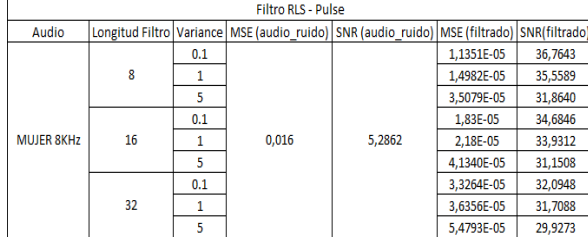

#### **Voz Niña a 8KHz con ruido tipo pulso.**

Los resultados se muestran en la Tabla 15.

**Tabla 15.** Resultados obtenidos con voz niña y ruido tipo pulso.

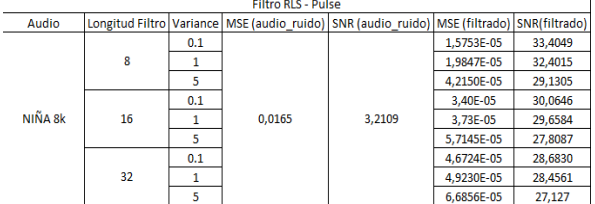

## **Voz Humana a 20KHz con ruido tipo pulso.**

Los resultados se muestran en la Tabla 16.

**Tabla 16.** Resultados obtenidos con voz humana y ruido tipo pulso.

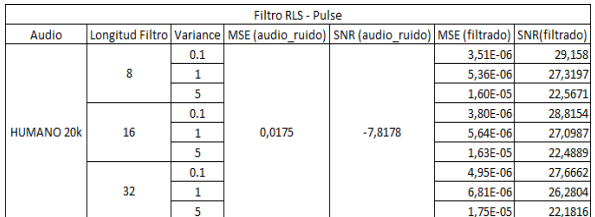

## **6.3 Pruebas Filtrado IIR Butterwoth.**

Luego de realizar varias pruebas hemos determinado que para la evaluación de este método la longitud del filtro será fija en 20 mientras variaremos la frecuencia de corte que en resultados externos es la más idónea para determinar la respuesta del método esto se aplicara para ruido AWGN y ruido tipo pulso.

#### **Voz Hombre a 8KHz con AWGN.**

Los resultados se muestran en la Tabla 17.

#### **Tabla 17.** Resultados obtenidos con voz hombre y ruido AWGN.

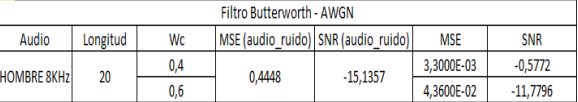

#### **Voz Mujer a 8KHz con AWGN.**

Los resultados se muestran en la Tabla 18.

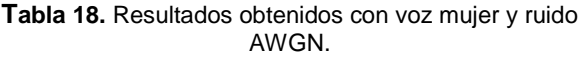

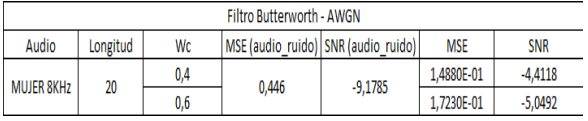

#### **Voz Niña a 8KHz con AWGN.**

Los resultados se muestran en la Tabla 19.

**Tabla 19.** Resultados obtenidos con voz niña y ruido AWGN.

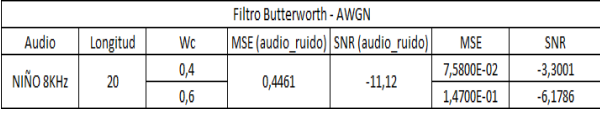

## **Voz Humana a 20KHz con ruido tipo pulso.**

Los resultados se muestran en la Tabla 20.

**Tabla 20.** Resultados obtenidos con voz humana y ruido AWGN.

| Filtro Butterworth - AWGN |          |     |                                     |            |            |            |
|---------------------------|----------|-----|-------------------------------------|------------|------------|------------|
| Audio                     | Longitud | Wc  | MSE (audio ruido) SNR (audio ruido) |            | <b>MSE</b> | <b>SNR</b> |
| <b>HUMANO 20k</b>         | 20       | 0.4 | 0.4468                              | $-21,6126$ | 3.3000E-03 | $-0.5772$  |
|                           |          | 0,6 |                                     |            | 4,3600E-02 | $-11,7796$ |

## **Voz Hombre, Mujer, Niña y Humana con ruido tipo pulso.**

Los resultados se muestran en la Tabla 21

**Tabla 21.** Resultados obtenidos con audios y ruido tipo pulsos.

**AASED de de Filmode Rosserondele Roder** 

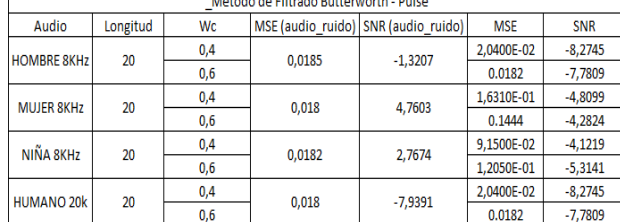

## **6.4 Resultados encuesta.**

## **Filtrado LMS**

Los resultados se muestran en la Figura 4,5.

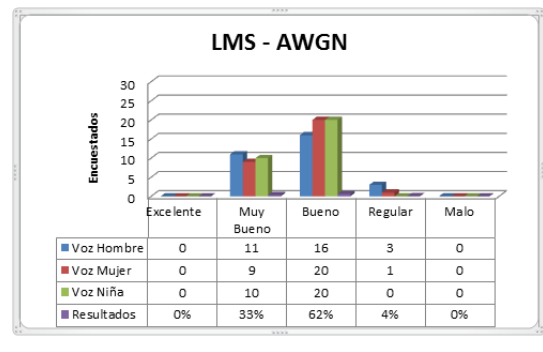

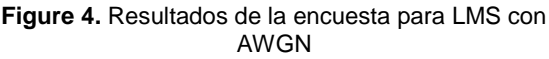

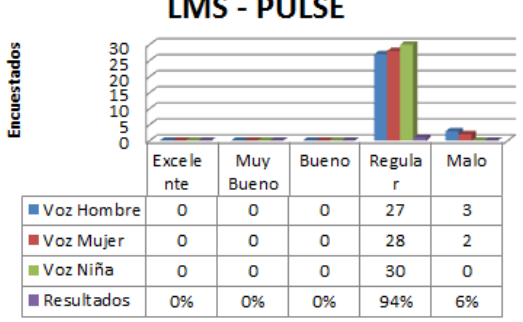

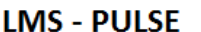

## **Figure 5.** Resultados de la encuesta para LMS con ruido tipo pulsos.

## **Filtrado RLS**

Los resultados se muestran en la Figura 6,7.

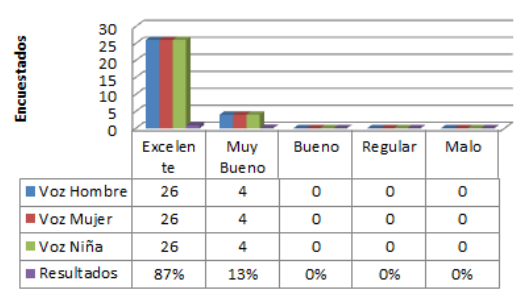

**RLS - AWGN** 

**Figure 22.** Resultados de la encuesta para RLS con AWGN.

## **RLS - PULSE**

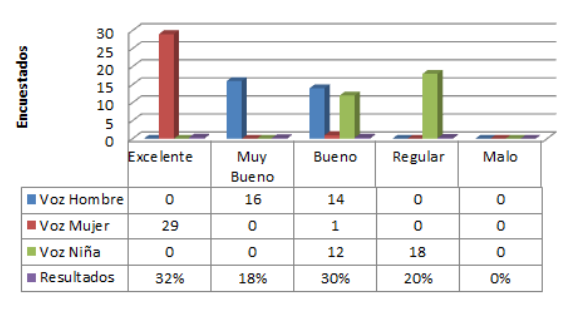

**Figure 23.** Resultados de la encuesta RLS con ruido tipo pulso.

## **Filtrado IIR Butterwoth.**

Los resultados se muestran en la Figura 7,8.

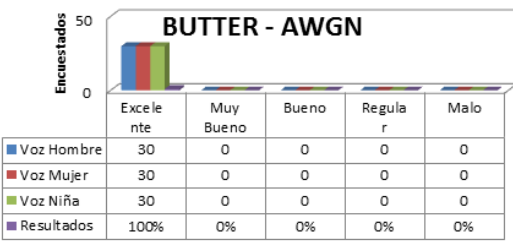

#### **Figure 24.** Resultados de la encuesta para BUTTERWORTH CON AWGN

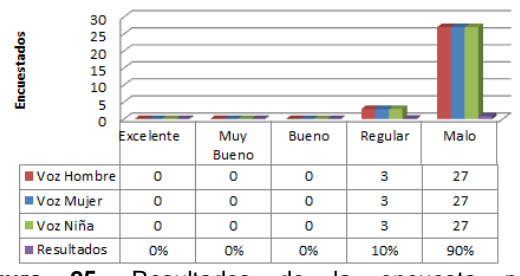

#### **BUTTER - PULSE**

**Figure 25.** Resultados de la encuesta para BUTTERWORTH con ruido tipo pulso

## **7. Conclusiones y Recomendaciones**

Analizando las pruebas realizadas podemos apreciar que existen muchas similitudes en los resultados obtenidos en el método cuantitativo y cualitativo. Dichos datos se encuentra estrechamente relacionados para todos los métodos de filtrados, como por ejemplo, en el método filtrado BUT-TERWORTH con AWGN el MSE disminuyó en un 99.26% y la SNR se incrementó un 96,19% mientras que la opinión de los encuestados fue del 90% eligiéndolo como "EXCELENTE".

Los resultados obtenidos por el filtrado LMS con AWGN y ruido tipo PULSO fueron muy satisfactorios. Ya que se tuvo un valor promedio de disminución del 99,11% para MSE, un incremento de

la SNR 165,8% con AWGN, mientras para el ruido tipo PULSO el MSE decreció 98,9 % y la SNR aumento 103,58%, Los encuestados lo calificaron como "BUENO" con el 62% para AWGN y "REGULAR" con el 94% para ruido tipo PULSO, se de-termina a este filtro como una buena opción para minimizar ruido AWGN.

Dentro del análisis realizado hemos determinado al filtrado RLS con AWGN y ruido tipo PULSO como óptimo basándonos en los datos obtenidos, donde el valor de MSE promedio decreció en un 99,99% y aumento promedio de la SNR de 146,48% para AWGN mientras que para el ruido tipo PULSO el MSE decremento en un 99,95% y aumento la SNR de 101,67%. Por otro lado los encuestados lo determinaron como "EXCELENTE" con el 87% para AWGN, con ruido tipo PULSO se mostro una opinión compartida para cada audio encasillándolo en nivel medio con aproximadamente 80%, afirmando de esta manera su uso en los diferentes equipo electrónico y de telecomunicaciones.

Para todas las señales de audio utilizadas en el método de filtrado LMS con ruido AWGN y ruido tipo pulso la respuesta óptima se da con longitudes de filtros bajos y factor de fuga de 1, valor preponderante para una respuesta favorable, mientras que el RLS tendrá su mejor respuesta con longitud 8 y varianza variable estando sujeta al audio que seleccionemos ya que para los audios mujer y niña la máxima longitud para un buen funcionamiento será entre 8 y 16 posterior a estos valores la señal se reproducirá con lentitud.

La implementación de un filtro comercial como el Butterworth puede ser útil en ocasiones donde el ruido fluctúa en niveles bajos, como pudimos observar al usar este método en señales afectados por el ruido AWGN arrojan-do un valor decreciente promedio de MSE 92,97% y aumento de la SNR 87,04%, mientras para el ruido tipo pulso el MSE aumento un 47,53% y SNR disminuyo un 134,52% estos dato nos reflejan la ineficiencia del filtrado esto se corrobora con lo expresado por los encuestados expresando con el 100% dando "EXCELENTE" para AWGN y "MALO" con el 90%.

La cantidad de ruido fue la misma para los métodos de filtrado LMS y RLS con AWGN y ruido tipo PULSO, pero todos los audios seleccionados no fueron afectados con la misma cantidad de ruido. Se encontró al audio de voz humana con SNR de -22,304 siendo el más afectado y el audio de voz de mujer el menos afectado con -9,7691 en AWGN para ruido tipo PULSO se mantuvo los mismo resultado con valores diferentes.

Se deberá fomentar la investigación a estudiantes de Ing. Electrónica y Telecomunicaciones de estos métodos de filtrado en la implementación de equipos electrónicos o canales de telecomunicaciones para comprobar su funcionalidad en tiempo real teniendo como base la documentación y pruebas realizadas en este proyecto.

Tomar en cuenta que para este trabajo la señal de audio y el ruido deberá encontrarse en el mismo tiempo de muestro para que estas señales se puedan sumar y lograr un buen funcionamiento y análisis.

El medio de comunicación inalámbrico como por ejemplo las antenas RF está expuesto a interferencia de todo tipo, por lo tanto se recomienda realizar investigaciones que ayuden a solventar este inconveniente ya que de lo contrario esta tecnología terminara desapareciendo y por ende no se podrá aprovechar de los grandes beneficios que nos brinda.

Se deberá encontrar el valor optimo para poder utilizar de una manera eficiente el método de filtrado RLS ya que en cierto niveles de longitud de filtro la señal es filtrada a su mínimo de ruido pero habrá una zona de incertidumbre como se mostró en las pruebas, donde el audio se verá afectado por lentitud en su reproducción.

## **8. Referencias**

- [1] García, Ed. QUÉ ES EL RUIDO. http://www.eveliux.com/mx/que-es-el-ruido.php. Fecha de publicación Noviembre 2008. Fecha de consulta Abril 2011.
- [2] Gómez, Manuel. FILTRO DIGITAL IIR [http://www.duiops.net/hifi/enciclopedia/filtro](http://www.duiops.net/hifi/enciclopedia/filtro-digital-IIR.htm)[digital-IIR.htm.](http://www.duiops.net/hifi/enciclopedia/filtro-digital-IIR.htm) Fecha de publicación diciembre 2007. Fecha de consulta julio de 2011.
- [3] Sisttel Argentina. DISEÑO DE FILTROS DIGITALES EMPLEANDO MATLAB. http://www.sisttel.com.ar/download/Filtros%20act ivos.pdf. Fecha de publicación Octubre 2001. Fecha de consulta Junio 2011.
- [4] Mathworks. LMS FILTER. http://www.mathworks.com/help/toolbox/dsp/ref/l msfilter.html. Fecha de consulta julio 2011.
- [5] Alcarraz, Andrés y Valdés, Álvaro. CANCELADOR DE RUIDO UTILIZANDO UN FILTRO ADAPTIVO NLMS. http://iie.fing.edu.uy/ense/asign/dsp/proyectos/199 9/nlms/dsp1.htm. Fecha de publicación Diciembre 1999. Fecha de consulta Julio 2011.
- [6] Mathworks. RLS FILTER. http://www.mathworks.com/help/toolbox/dsp/ref/r lsfilter.html. Fecha de consulta Julio 2011
- [7] Fundación Wikipedia. Recursivo de Mínimos Cuadrados [http://en.wikipedia.org/wiki/Recursive\\_least\\_squar](http://en.wikipedia.org/wiki/Recursive_least_squares_filter) [es\\_filter](http://en.wikipedia.org/wiki/Recursive_least_squares_filter) Fecha de publicación febrero 2011. Fecha de consulta julio 2011.